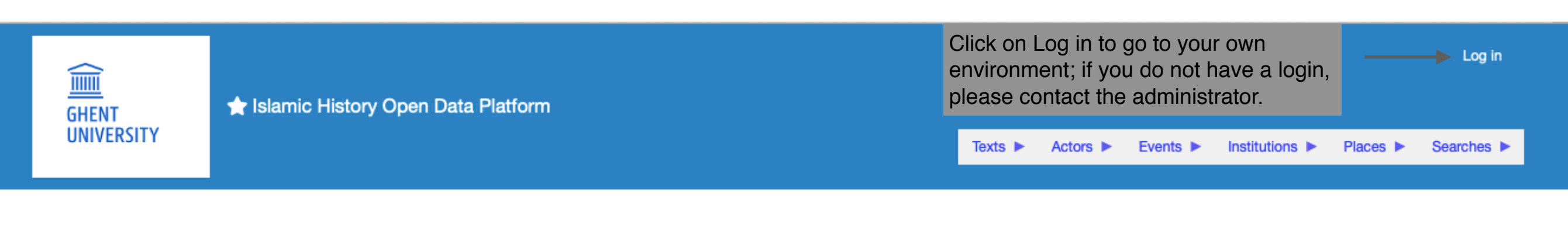

#### Islamic History Open Data Platform

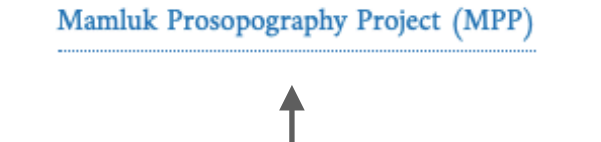

Click on the Mamluk Prosopography Project (MPP) to enter.

This is the main menu which you can always access by clicking on the logo of Ghent University.

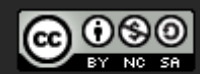

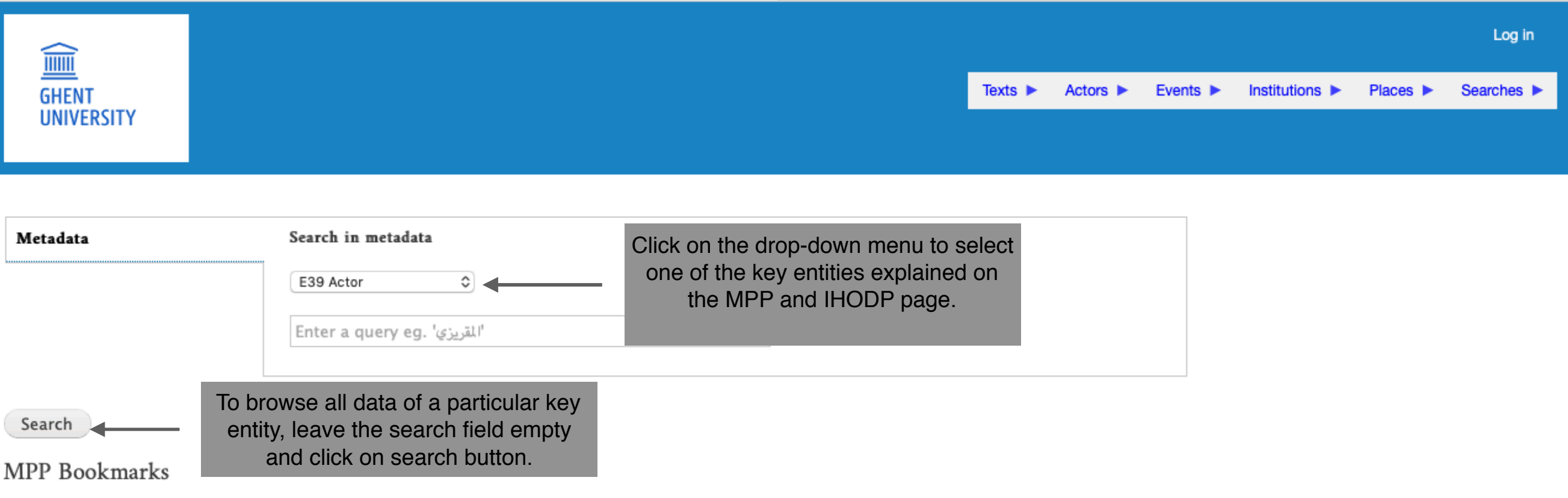

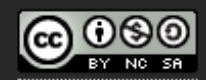

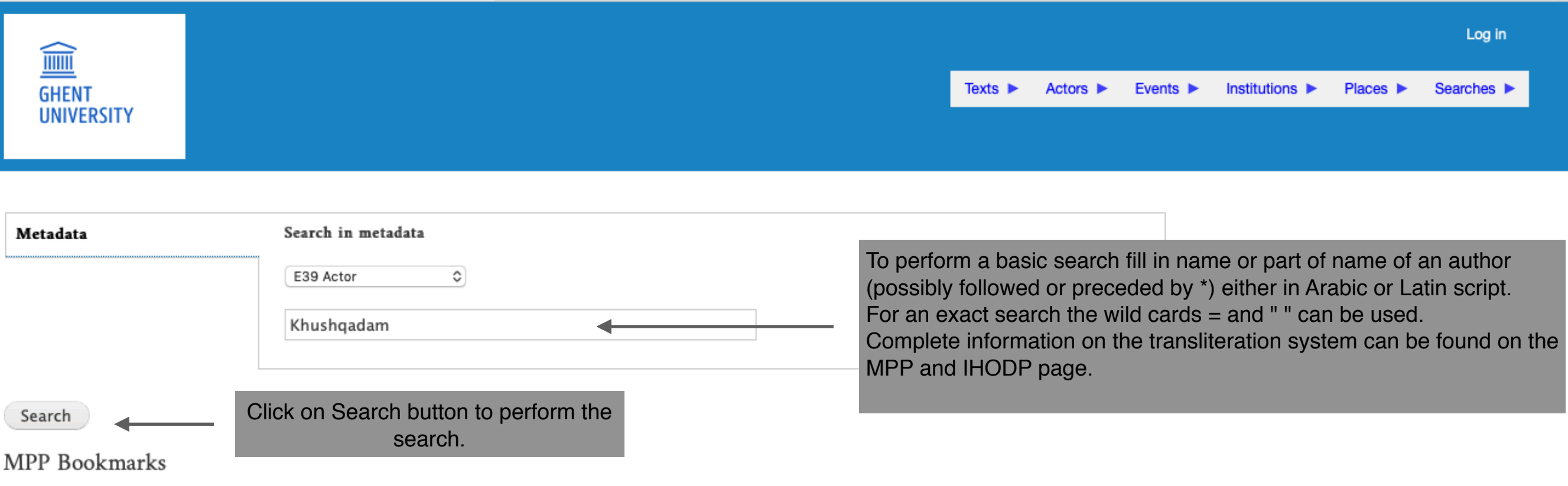

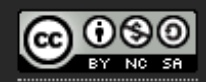

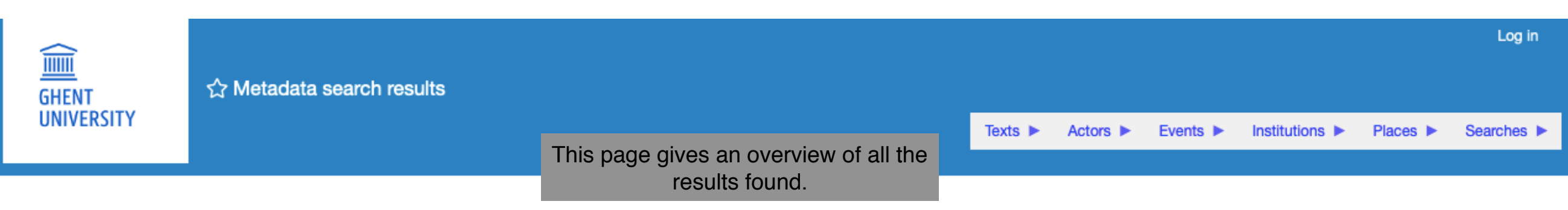

### Metadata search results

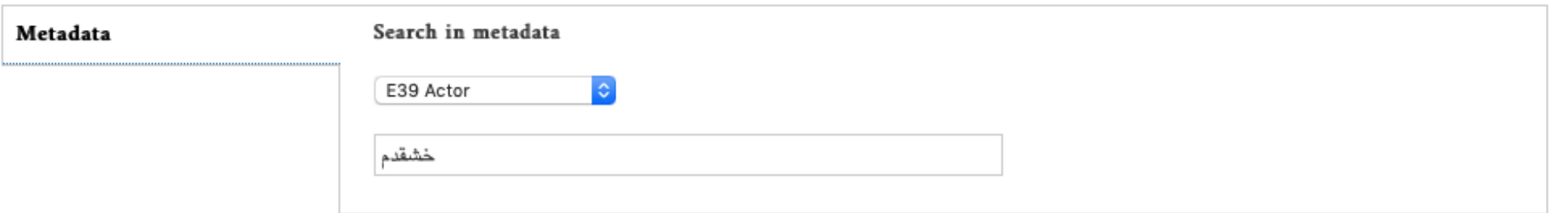

#### Search

Found 29 results

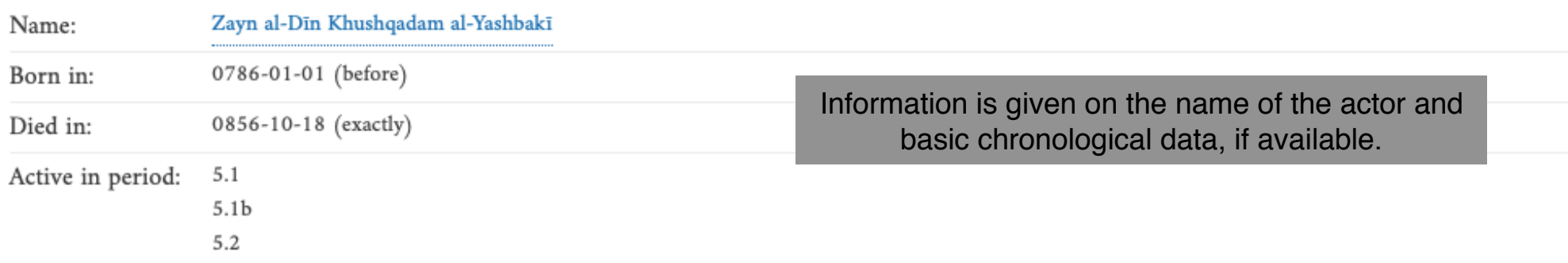

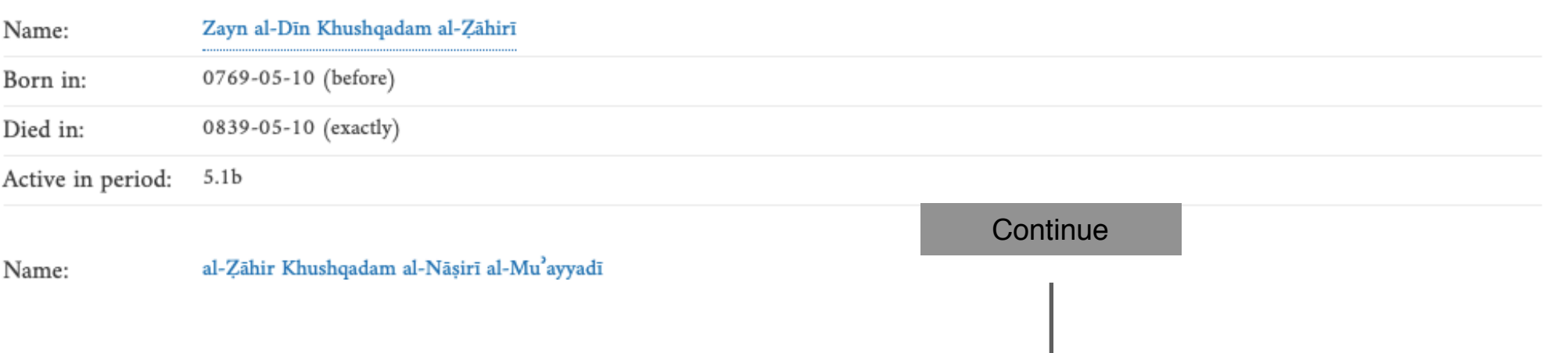

**Continued** 

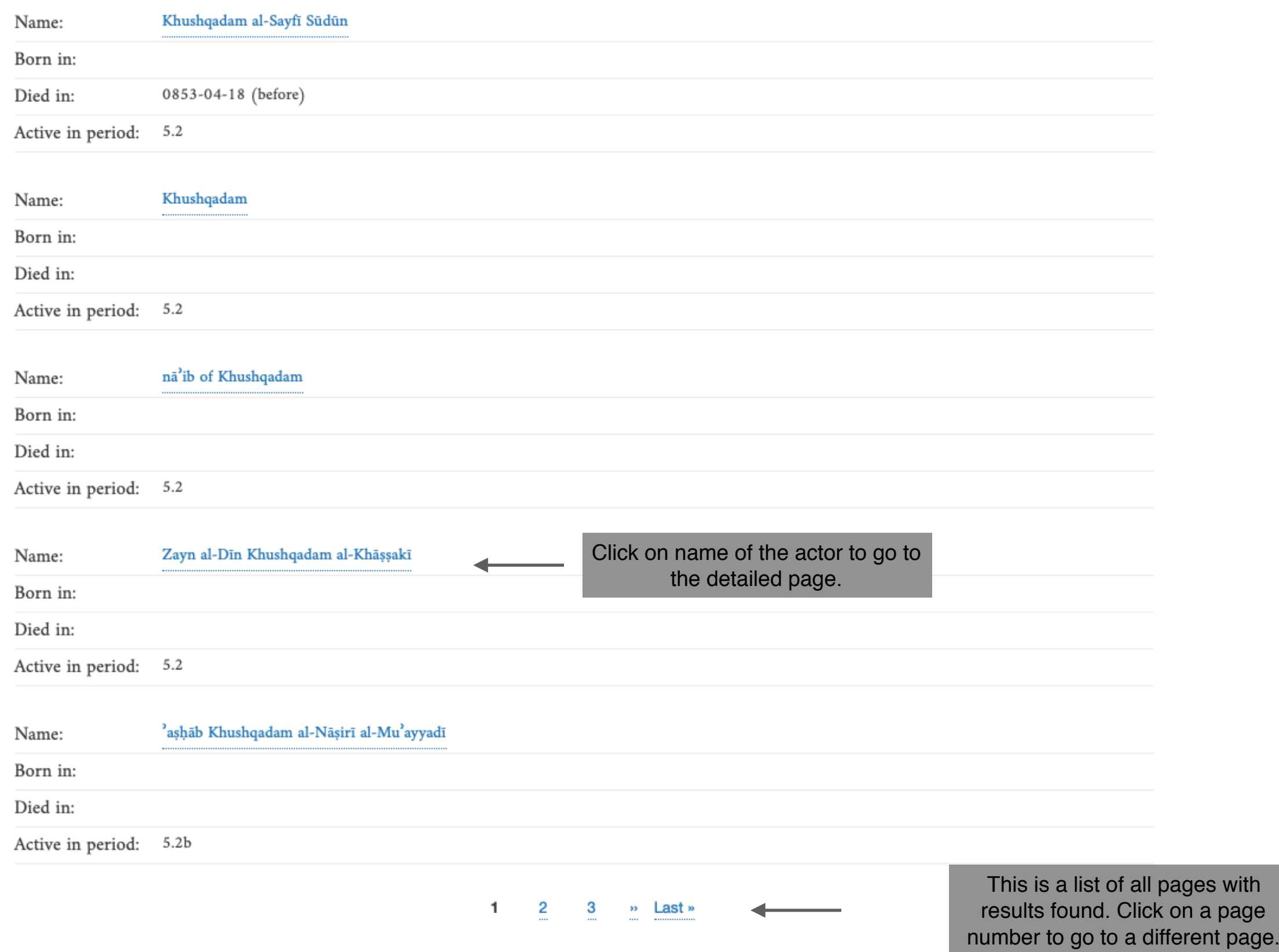

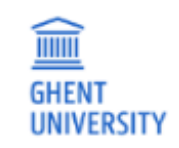

Log in

## Zayn al-Dīn Khushqadam al-Zāhirī

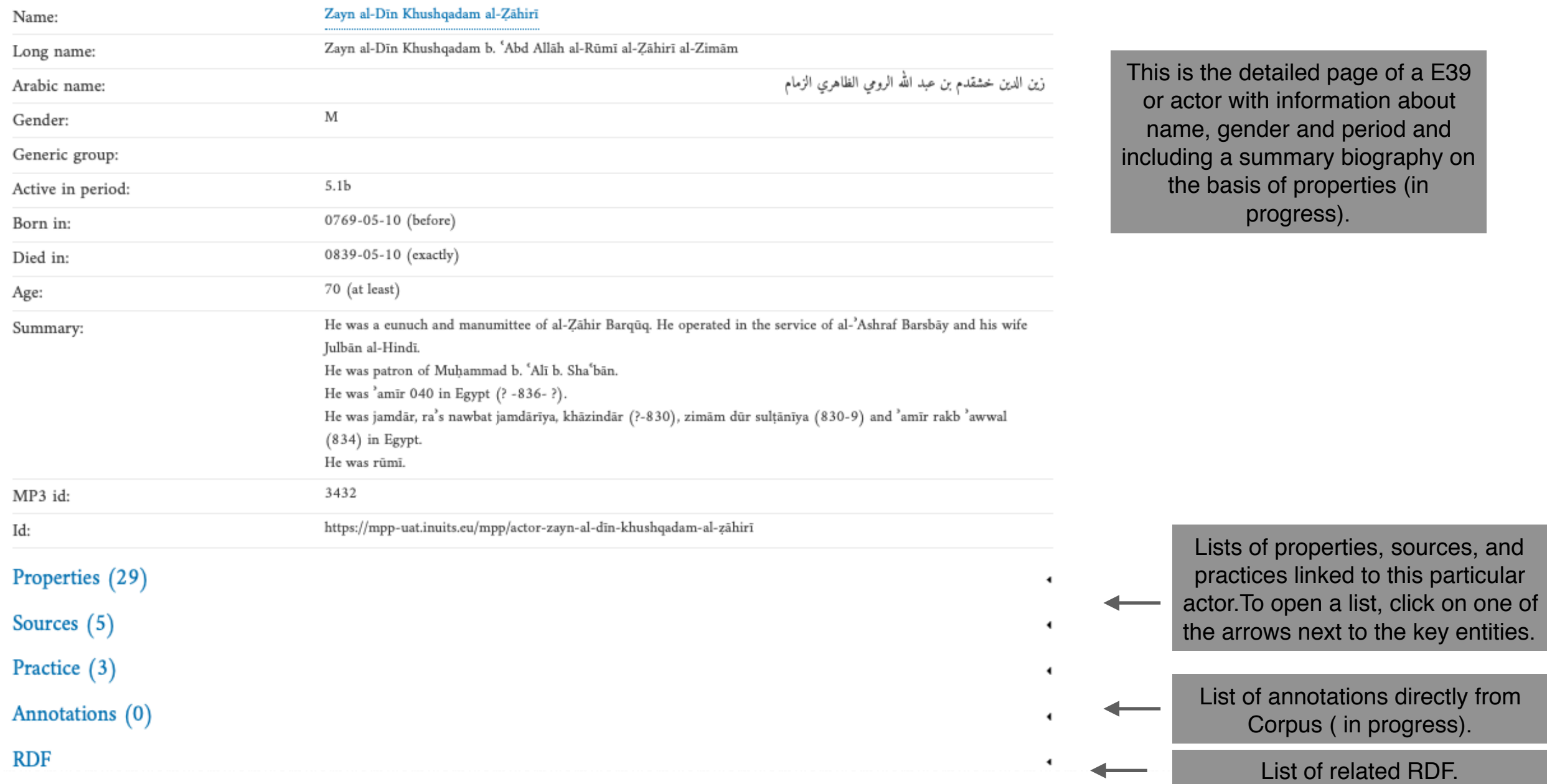

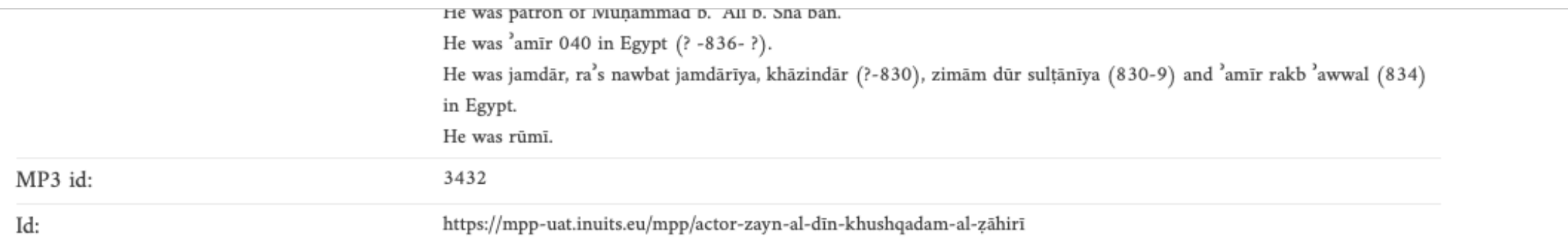

Properties (29)

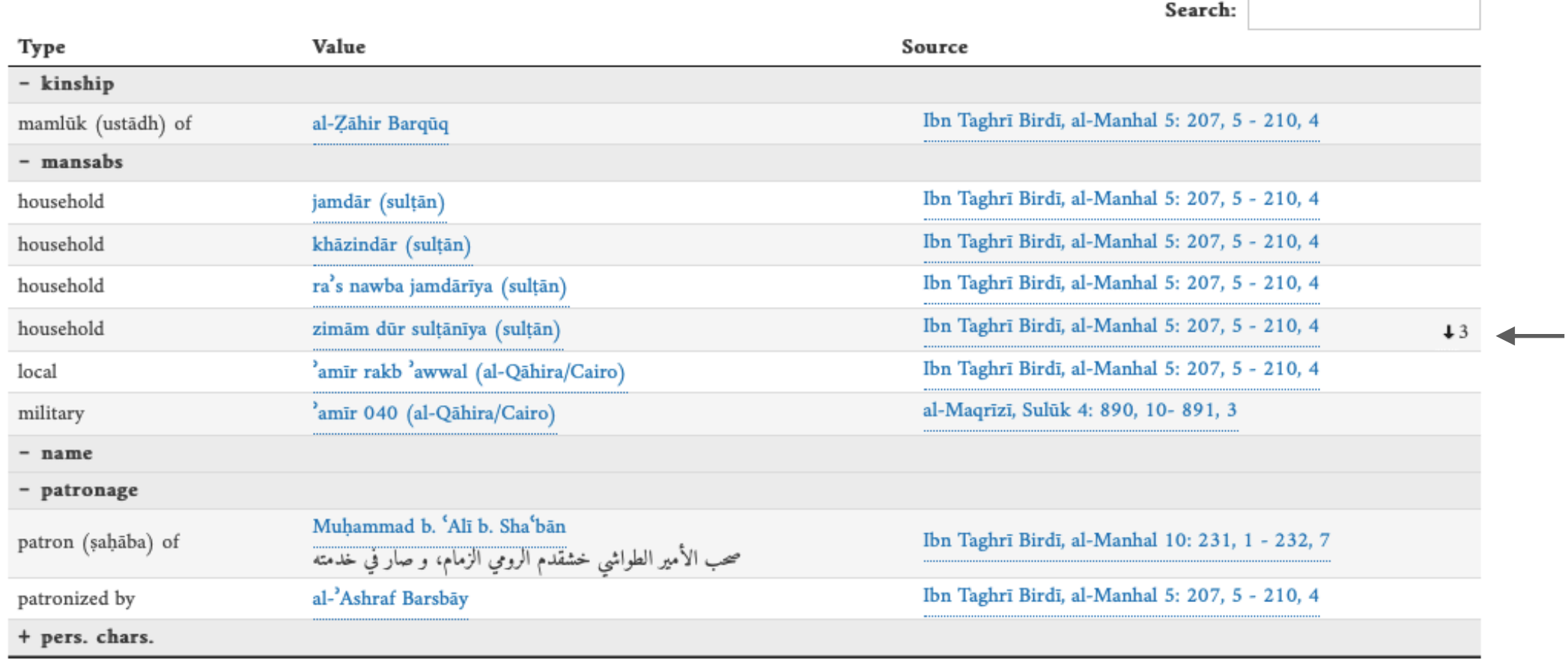

A number after the source reference indicates the different text fragments in which the exact same property was found. Click on the number to view the different text fragments.

Showing 1 to 25 of 29 entries

Previous

 $\overline{c}$ 

 $\mathbf{1}$ 

 ${\hbox{Next}}$ 

 $\blacktriangleleft$ 

 $\blacktriangleleft$ 

Sources (5)

Practice (3)

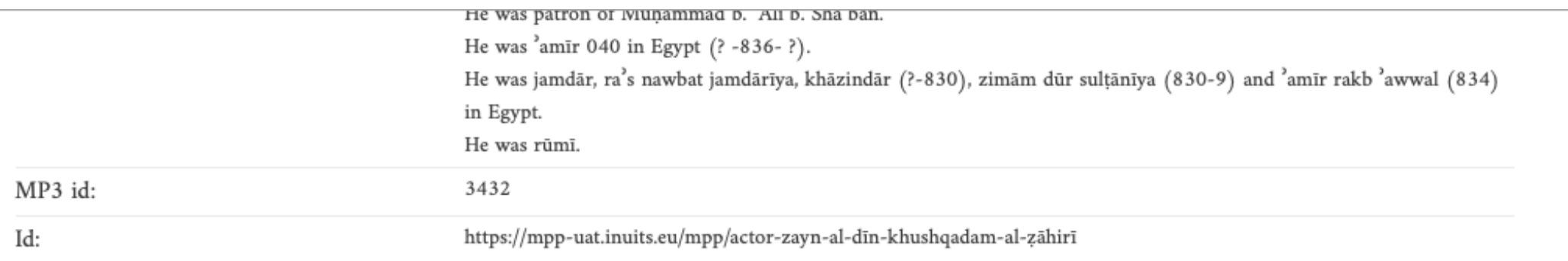

# Properties (29)

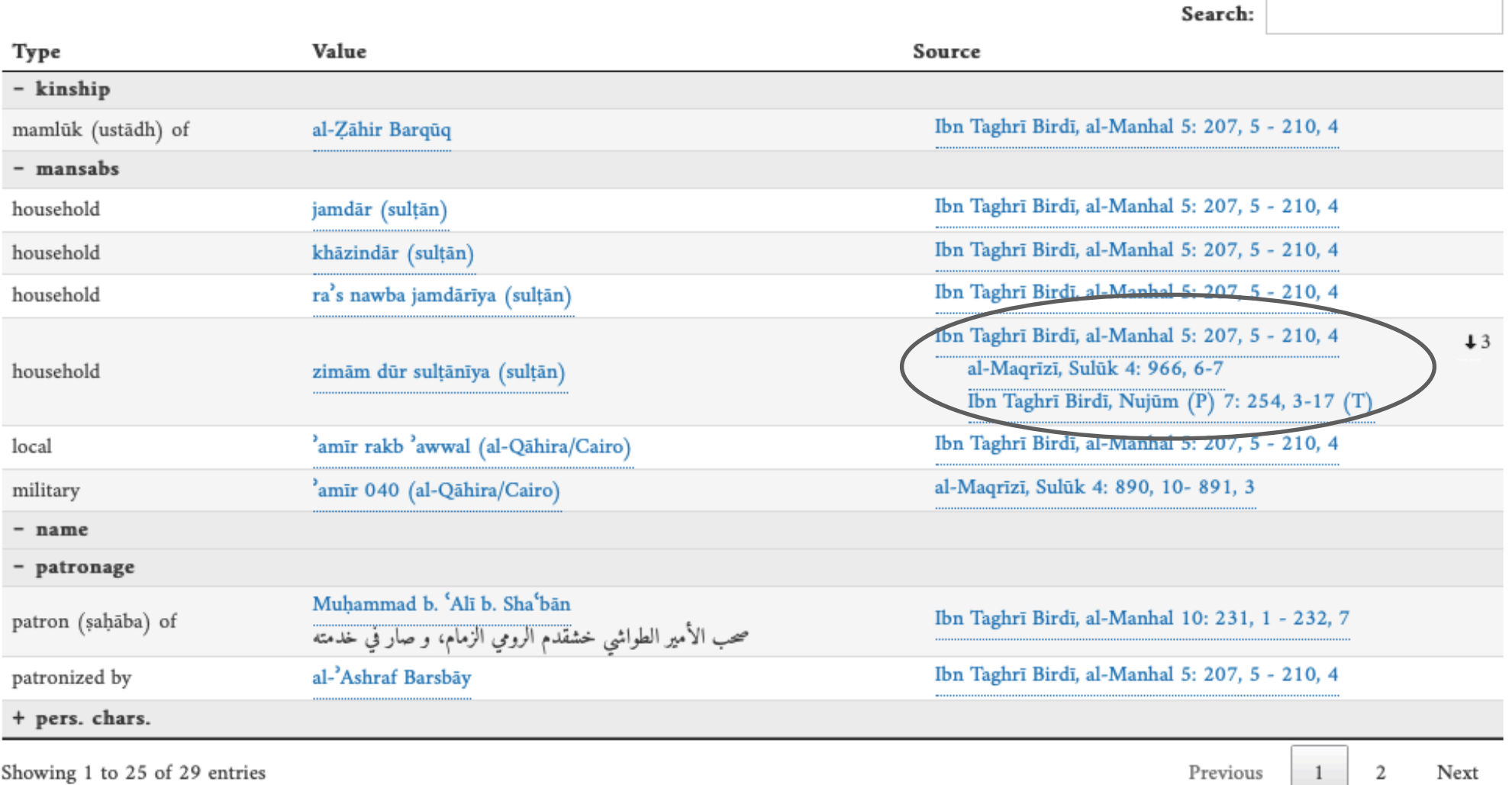

Showing 1 to 25 of 29 entries

Previous 

 $\overline{\phantom{a}}$ 

 $\overline{\phantom{0}}$ 

 $\blacktriangleleft$ 

Sources (5)

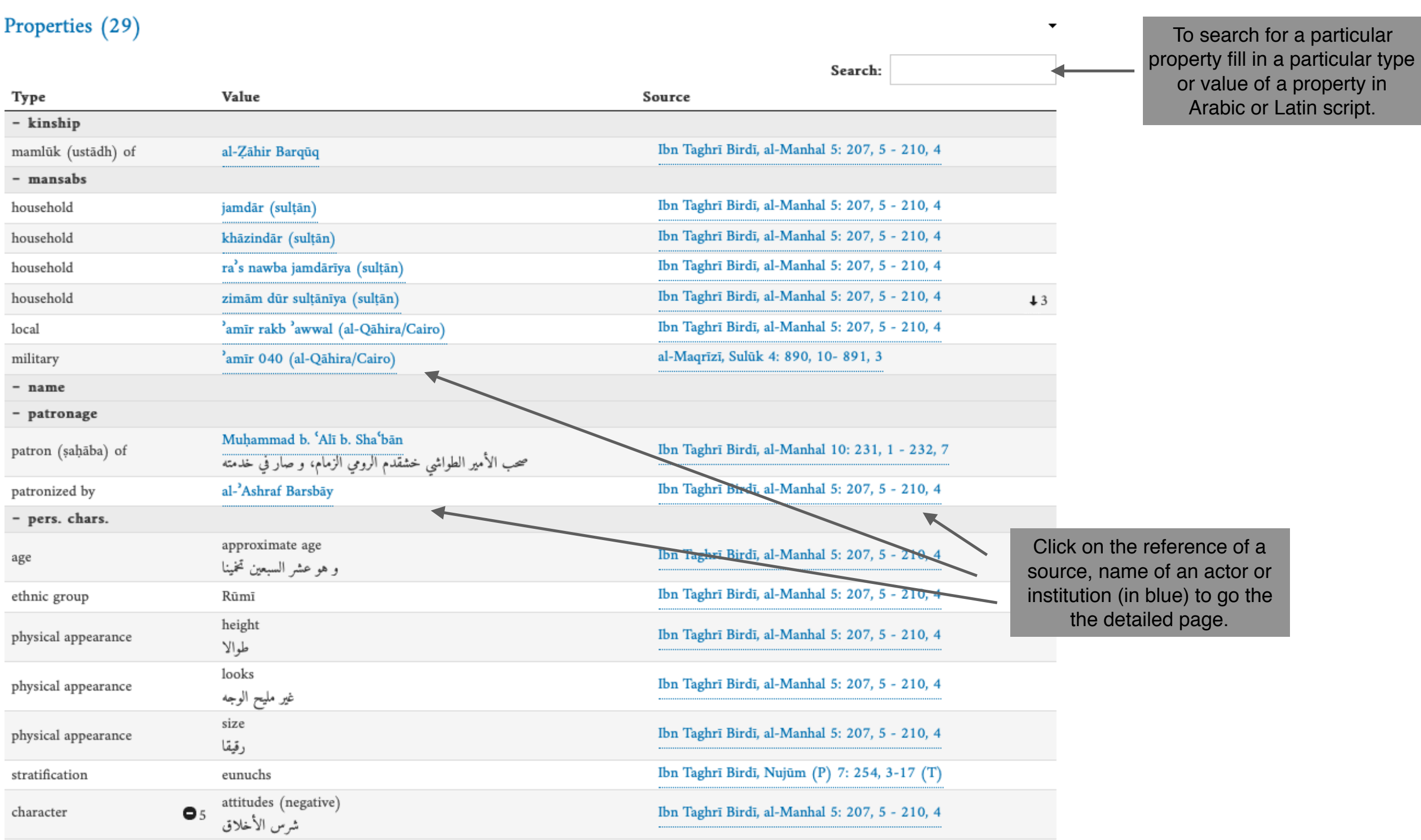

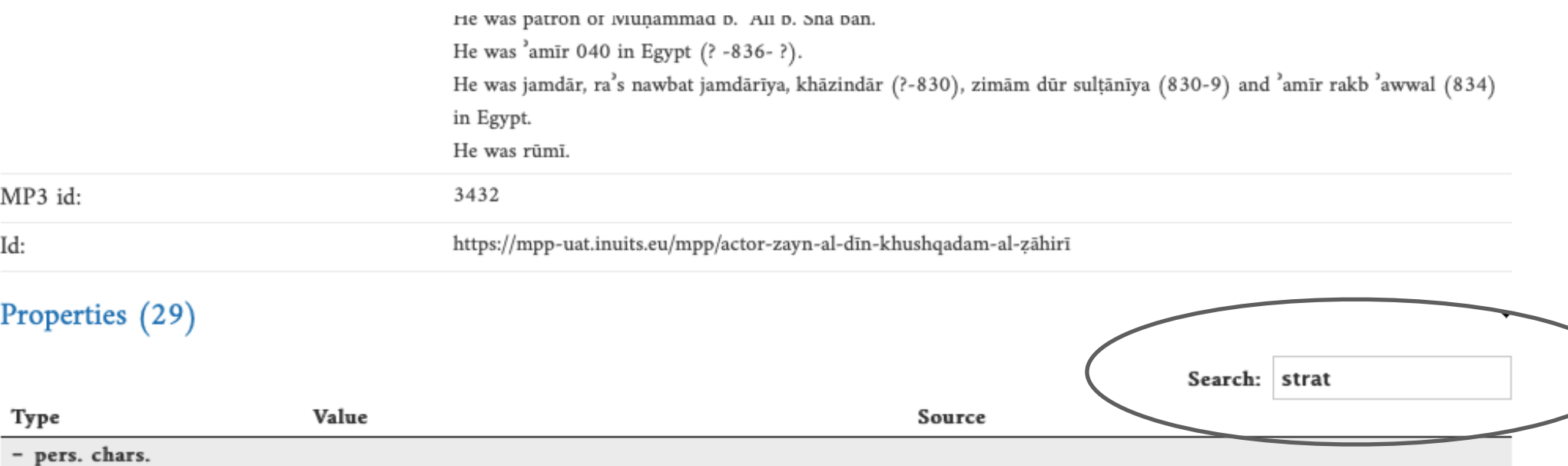

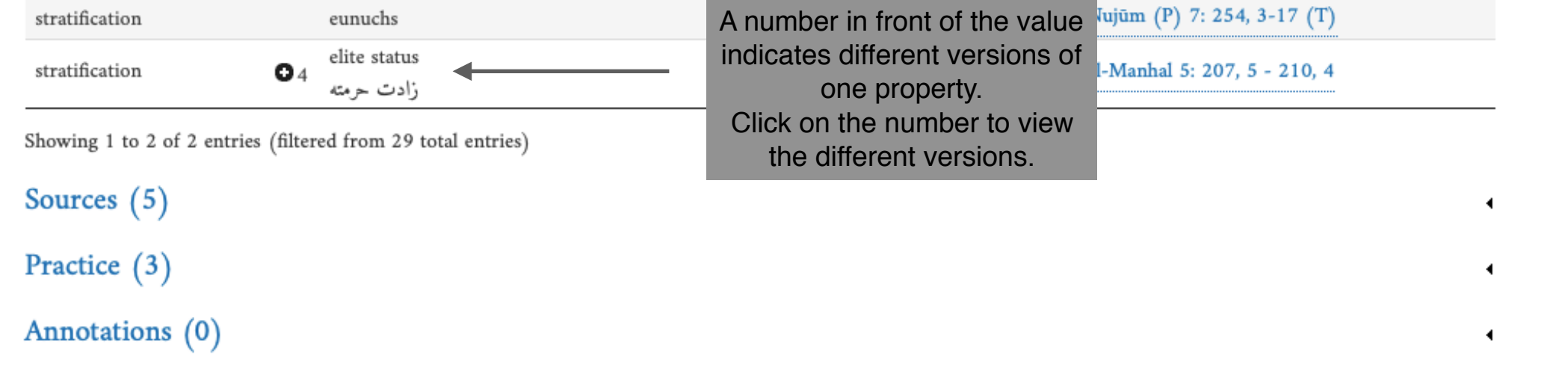

 $\blacktriangleleft$ 

 $\blacktriangleleft$ 

**RDF** 

Instances linking here (50)

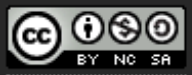

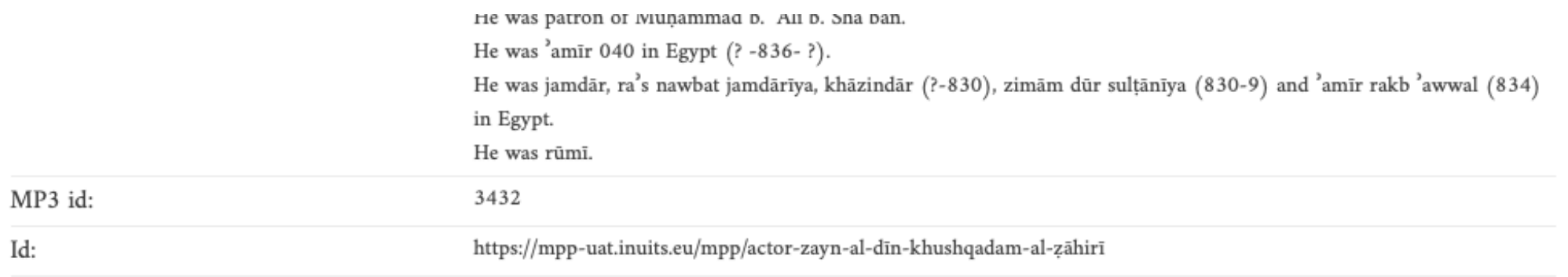

# Properties (29)

Id:

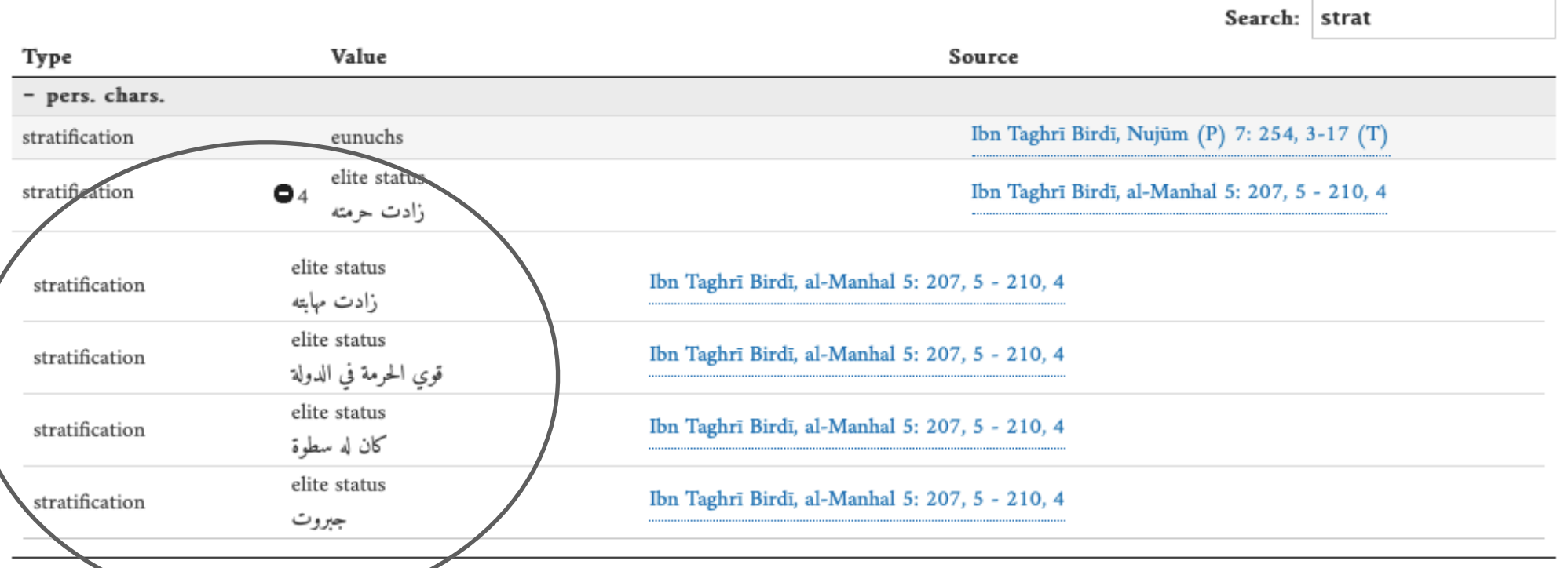

 $\blacktriangleleft$ 

 $\blacktriangleleft$ 

 $\blacktriangleleft$ 

Showing 1 to 2 of 2 entries (filtered from 29 total entries)

Sources (5)

Practice (3)

Annotations (0)

**RDF** 

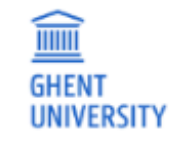

☆ Zayn al-Dīn Khushqadam al-Zāhirī

Texts ▶ Actors ▶ Events ▶ Institutions ▶ Places  $\blacktriangleright$ Searches ▶ Favorites ▶

### Zayn al-Dīn Khushqadam al-Zāhirī

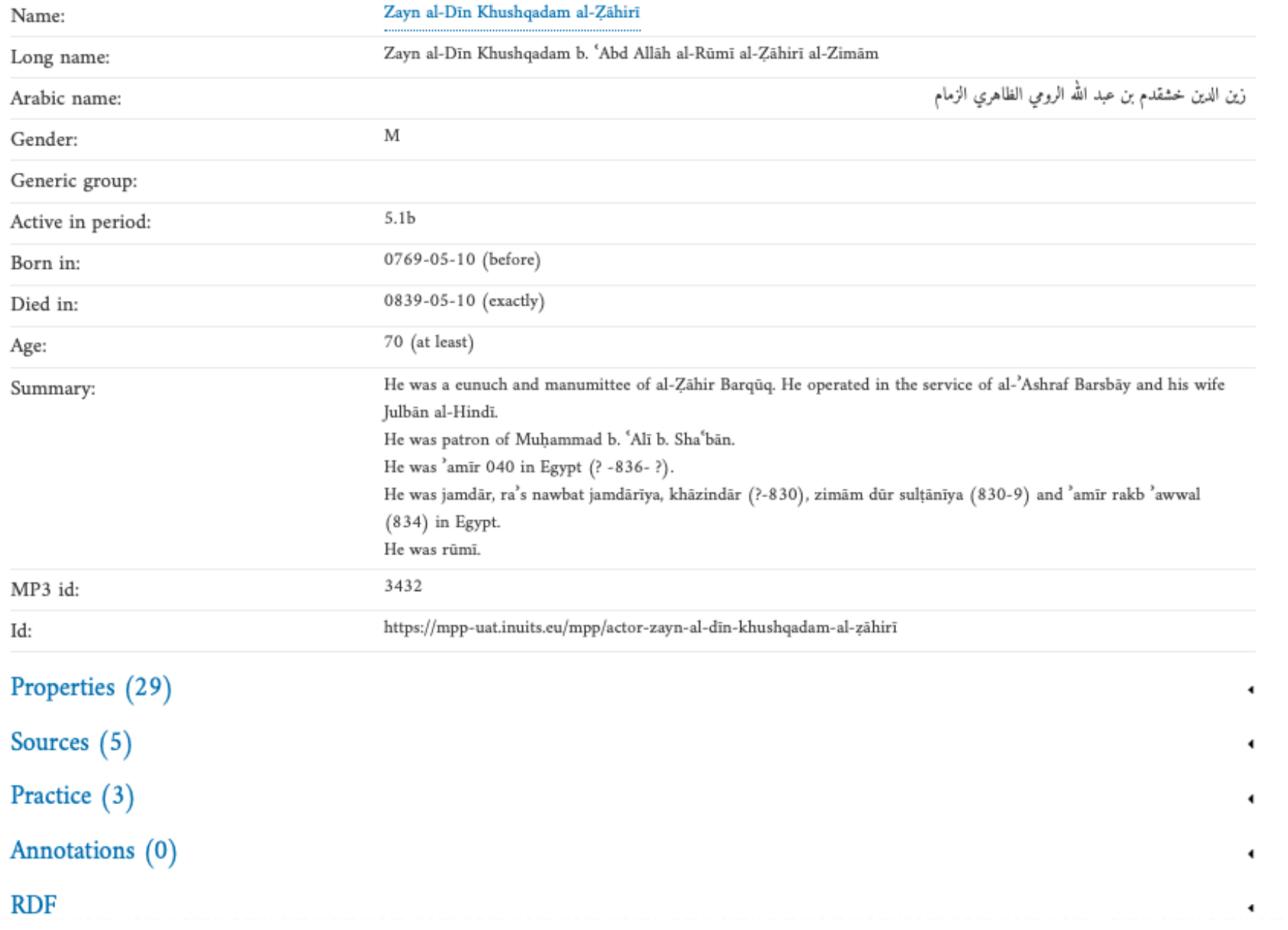

Click on one of the arrows to get an overview of the performed searches or visited detailed pages in the last session. This is also an easy way to navigate from one page to another.